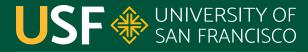

CHANGE THE WORLD FROM HERE

# HTTP

#### CS 272 Software Development

**Professor Sophie Engle** Department of Computer Science

### Terminology

#### • Uniform Resource Locator (URL)

- Identifies web pages and other resources
- Hypertext Transport Protocol (HTTP)
   Transfers web pages from server to client (browser)
- Hypertext Markup Language (HTML)
   Creates web pages (parsed/displayed by browser)

**CS 272 Software Development** Professor Sophie Engle

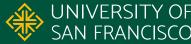

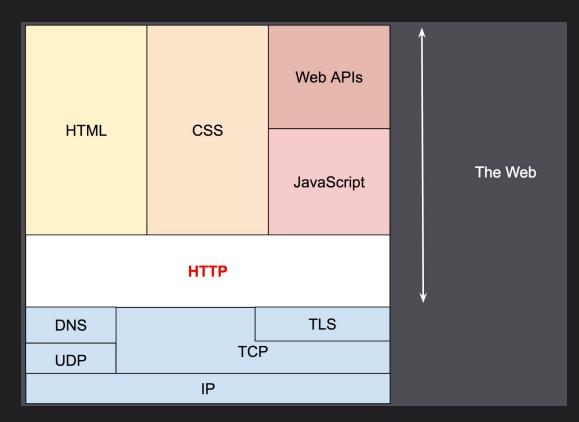

https://developer.mozilla.org/en-US/docs/Web/HTTP/Overview

CS 272 Software Development Professor Sophie Engle

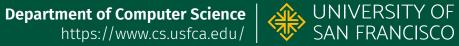

### **Client-Server Overview**

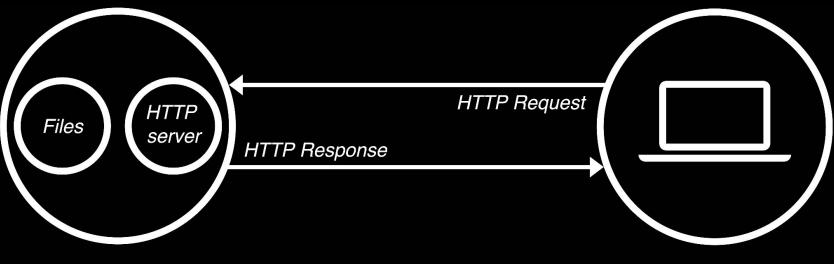

Web server

Browser

https://developer.mozilla.org/en-US/docs/Learn/Common questions/What is a web server

**CS 272 Software Development** Professor Sophie Engle

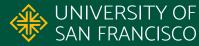

### **HTTP Evolution**

| Version Y | 'ear D | escription |
|-----------|--------|------------|
|-----------|--------|------------|

HTTP/0.9 1990 Simple one line protocol

HTTP/1.0 1996 Added headers and status codes, ...

HTTP/1.1 1997 Standardized version, reusable connections, ...

HTTP/2 2015 Binary instead of text protocol, ...

https://developer.mozilla.org/en-US/docs/Web/HTTP/Basics of HTTP/Evolution of HTTP

**CS 272 Software Development** Professor Sophie Engle

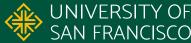

### **HTTP Request Methods**

GET
HEAD
POST
PATCH
CONNECT
CONNECT
OPTIONS

https://developer.mozilla.org/en-US/docs/Web/HTTP/Methods

**CS 272 Software Development** Professor Sophie Engle

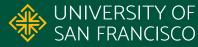

### **Submitting Data**

#### • **GET Method**

- Encoded data in URL as query string (e.g. <u>https://www.google.com/search?q=usfca</u>)
- $\circ$  Good for getting or retrieving specific data

#### POST Method

- Encodes data in request message body
- Good for posting data to be stored on server

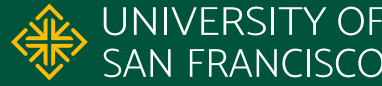

### HTTP/1.1 GET 302 Found

\$ telnet 138.202.168.1 80

GET /~cs272/simple/hello.html HTTP/1.1 Host: www.cs.usfca.edu

HTTP/1.1 302 Found

```
. . .
Location: https://www.cs.usfca.edu/~cs272/simple/hello.html
Content-Length: 233
Content-Type: text/html; charset=iso-8859-1
```

COMMAND vs INPUT vs OUTPUT (abbreviated) • http://www.cs.usfca.edu/~cs272/simple/hello.html

CS 272 Software Development Professor Sophie Engle

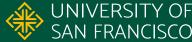

### HTTP/1.1 GET 200 OK

\$ openssl s client -connect www.cs.usfca.edu:443 -crlf

GET /~cs272/simple/hello.html HTTP/1.1 Host: www.cs.usfca.edu Connection: close

<u>HTTP/1.1 200 OK</u>

. . . Content-Length: 305 Connection: close Content-Type: text/html; charset=utf-8

COMMAND vs INPUT vs OUTPUT (abbreviated) · <u>https://www.cs.usfca.edu/~cs272/simple/hello.html</u>

CS 272 Software Development Professor Sophie Engle

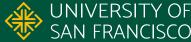

### HTTP/1.1 GET 404 NOT FOUND

\$ openssl s\_client -connect www.cs.usfca.edu:443 -crlf

GET /~cs272/nowhere.html HTTP/1.1 Host: www.cs.usfca.edu Connection: close

HTTP/1.1 404 Not Found

. . . Content-Length: 196 Connection: close Content-Type: text/html; charset=iso-8859-1

COMMAND vs INPUT vs OUTPUT (abbreviated) • https://www.cs.usfca.edu/~cs272/nowhere.html

CS 272 Software Development Professor Sophie Engle

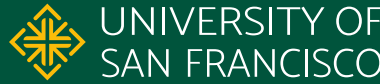

### HTTP/1.1 DELETE 405 Not Allowed

\$ openssl s client -connect www.cs.usfca.edu:443 -crlf

DELETE /~cs272/simple/hello.html HTTP/1.1 Host: www.cs.usfca.edu Connection: close

HTTP/1.1 405 Method Not Allowed

```
. . .
Allow: GET, POST, OPTIONS, HEAD
Content-Length: 223
Content-Type: text/html; charset=iso-8859-1
```

COMMAND vs INPUT vs OUTPUT (abbreviated) · <u>https://www.cs.usfca.edu/~cs272/simple/hello.html</u>

CS 272 Software Development Professor Sophie Engle

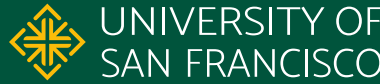

### HTTP/1.1 DELETE 405 Not Allowed

\$ openssl s client -connect www.cs.usfca.edu:443 -crlf

OPTIONS /~cs272/simple/hello.html HTTP/1.1 Host: www.cs.usfca.edu Connection: close

<u>HTTP/1.1 200 OK</u>

```
. . .
Allow: GET, POST, OPTIONS, HEAD
Content-Length: 0
Content-Type: text/html; charset=utf-8
```

COMMAND vs INPUT vs OUTPUT (abbreviated) · <u>https://www.cs.usfca.edu/~cs272/simple/hello.html</u>

CS 272 Software Development Professor Sophie Engle

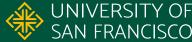

### HTTP/1.1 GET 418 Teapot

\$ openssl s client -connect www.google.com:443 -crlf

GET /teapot HTTP/1.1 Host: www.google.com Connection: close

HTTP/1.1 418 I'm a Teapot Content-Type: text/html; charset=ISO-8859-1

. . . The requested entity body is short and stout. Tip me over and pour me out.

COMMAND vs INPUT vs OUTPUT (abbreviated) · https://www.google.com/teapot

CS 272 Software Development Professor Sophie Engle

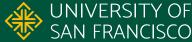

## **Questions?**

CS 272 Software Development Professor Sophie Engle

Department of Computer Science | UNIVERSITY OF https://www.cs.usfca.edu/ | SAN FRANCISCO

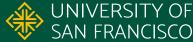